الجمهورية التونسية وزارة التعليم العالي والبحث العلمي **إدارة الشؤون األكاديمية والشراكة العلمية**

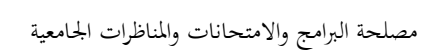

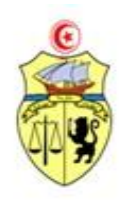

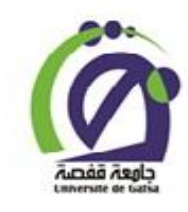

**بطاقة ترشح**

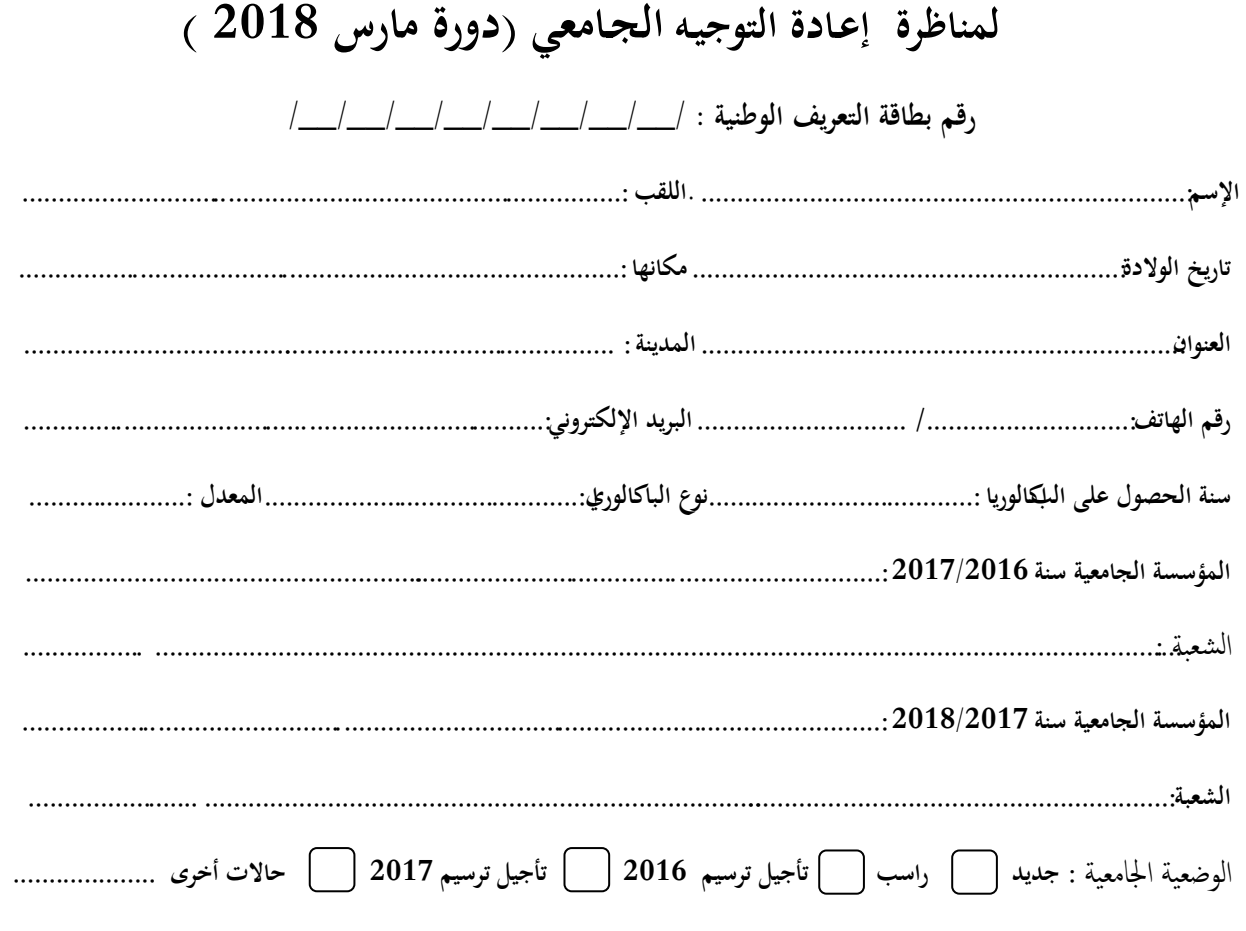

**الشعب المطلوبة حسب األفضلية :**

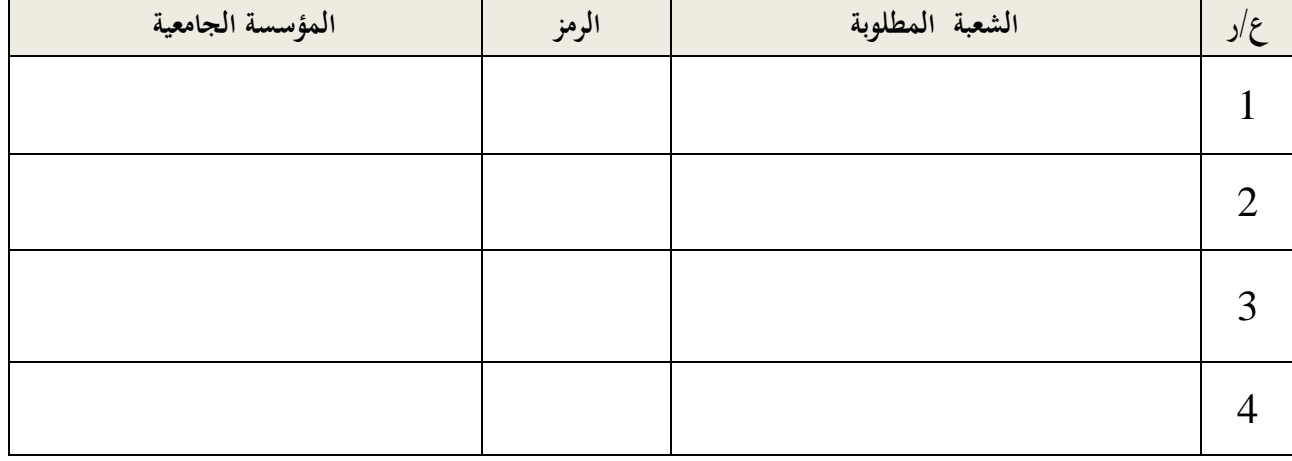

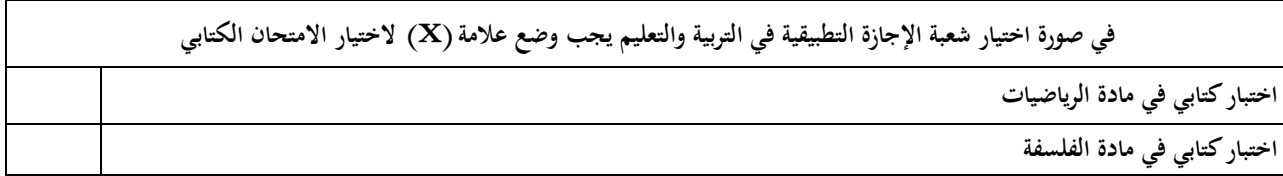

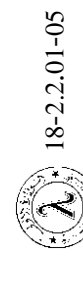

 **انظر خلف ىذا**

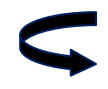

## **الوثائق المطلوبة :**

.1 نسخة من بطاقة التعريف الوطنية. .2 نسخة من شهادة الباكالوريا أو الشهادة املعادلة هلا. .3 نسخة من كشف أعداد الباكالوريا. 4. نسخة من شهادة الترسيم أو تأجيل الترسيم للسنتين الجامعيتين 2017/2016 و/أو 2018/2017. .5 04 ظروف خالصة معلوم الربيد حتمل عنوان املرتشح وترقيمه الربيدي إحداها مضمون الوصول. 6. الأصل من وصل خلاص معلوم المشاركة في المناظرة بقيمة خسون (50) دينارا بإسم محتسب جامعة قفصة عن كل ِ شعبة معينة أو جمموعة الشعب اليت تتطلب اختبارات موحدة على احلساب اجلاري .617-29 7. شهادة طبية من مركز الطب وعلوم الرياضة بقفصة أو من أحد المراكز الجهوية الأخرى بالنسبة للمترشحين لشعبة الإجازة الأساسية في التربية البدنية بالمعهد العالي للرياضة والتربية البدنية بقفصة. **يرسل ملف الترشح وجوبا عن طريق البريد مضمون الوصول**

 **في أجل أقصاه يوم الجمعة 23 فيفري 2018 على العنوان التالي :**

## **جامعة قفصة**

## **طريق توزر كم 4 ص.ب عدد 64 قفصة 2112**

**مع ضرورة كتابة " مناظرة إعادة التوجيو الجامعي دورة مارس 2018 "على الظرف الخارجي**

## **بيانات هامة:**

- ال يتم النظر يف املطالب الواردة بعد اآلجال أو اليت ال حتتوي على الوثائق املطلوبة ويتم اعتماد ختم الربيد يف ذلك.
	- يتم ترتيب الاختيارات بصفة تفاضلية وفي صورة نجاح الطالب في اختبارين أو أكثر فلا يمكنه الحصول إلا على الاختيار الأفضل في الترتيب .
- **تجرى اختبارات شعبة اإلجازة التطبيقية في التربية والتعليم يوم الجمعة 23 مارس 2018 بالمعهد العالي لعلوم وتكنولوجيا الطاقة بقفصة.**
	- يجب أن لا يتعدّى سنّ المترشّح لشعبة الإجازة التطبيقية في التربية والتعليم <u>21</u> سنة في غرة أكتوبر <u>2018</u> .
	- تجرى المناظرات لبقية الشعب أيّام 26 و 27 مارس 2018 ويمكن للمترشّحين الإطلاع على الشعب وعدد البقاع المفتوحة وروزنامة الاختبارات بموقع واب الجامعة على العنوان التالي : www.ugaf.rnu.tn
		- ال ميكن للمرت ّشح املطالبة باسرتجاع معلوم املشاركة يف املناظرة يف صورة عدم إجرائها.
			- لا يمكن للمترشّح تغيير الشعبة التي تمّ التصريح بنجاحه فيها.
		- ضرورة تعمري مطبوعة الرتشح بكل دقة ) مبا يف ذلك رقم اهلاتف والربيد اإللكرتوين(.